# Leibniz Universität Hannover Klausur Vertiefung der Betriebssysteme

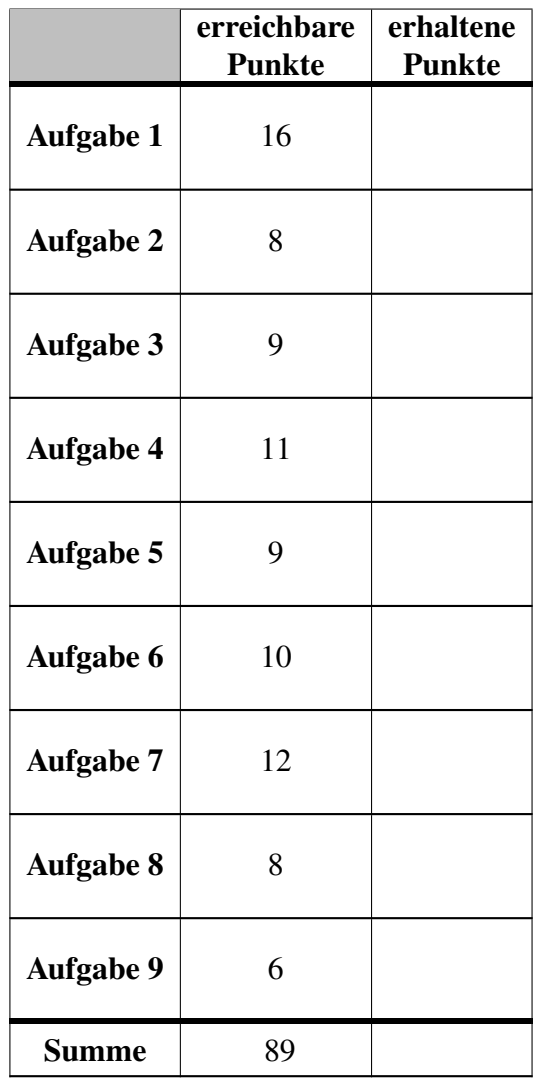

(Name) (Vorname) (Matrikel-Nr.)

(Studiengang) (Semester)

Durch meine Unterschrift bestätige ich

- den Empfang der vollständigen Klausur [\(16](#page-15-0) Seiten inklusive Deckblatt),
- den Empfang der Manualseiten (accept, bind, clone, close, exit, fork, futex, listen, mmap, read, socket und write),
- die Kenntnisnahme der Hinweise auf Seite 2.

Hannover, 22.08.2023

 $= -$ (Unterschrift)

# **Hinweise**

Bitte lesen Sie die folgenden Informationen aufmerksam und unterschreiben Sie die Erklärung auf der ersten Seite.

- Die Bearbeitungszeit beträgt 90 Minuten.
- Es sind keine eigenen Hilfsmittel zugelassen.
- Die Lösung einer Aufgabe soll auf das Aufgabenblatt in den dafür vorgesehenen Raum geschrieben werden. Beachten Sie bitte, dass der freigelassene Platz großzügig bemessen ist und nicht unbedingt der erwarteten Antwortlänge entspricht. Sollte der Platz nicht ausreichen, können Sie die Rückseiten der Aufgabenblätter mitverwenden. Kennzeichnen Sie dabei die Zugehörigkeit Ihrer Lösung zu einer Aufgabe. Bei Bedarf können zusätzliche Lösungsblätter (weiß) ausgeteilt werden. Vermerken Sie vor deren Verwendung unbedingt Ihren Namen und Ihre Matrikelnummer darauf!
- Die Lösungen müssen dokumentenecht in blau oder schwarz geschrieben werden. Als falsch Erkanntes muss deutlich durchgestrichen werden. Tintenkiller und andere Korrekturstifte dürfen nicht verwendet werden. Keinen Bleistift verwenden!
- Fragen zu den Prüfungsaufgaben können grundsätzlich nicht beantwortet werden.
- Tragen Sie Ihren Namen und Vornamen, Ihre Matrikelnummer, Studiengang und Fachsemesterzahl auf dem Deckblatt der Klausur ein.
- Tragen Sie auf jedem Blatt Ihren Namen ein.
- Um Unruhe und die Störung Ihrer Mitstudierenden zu vermeiden, ist die vorzeitige Abgabe der Klausur ausgeschlossen. Bleiben Sie an Ihrem Platz sitzen, bis am Ende alle Klausurunterlagen eingesammelt sind und die Aufsicht das Zeichen zum Gehen gibt.

## Aufgabe 1: (16 Punkte)

In dieser Aufgabe sind jeweils m Aussagen angegeben. Davon sind  $n (0 \le n \le m)$  Aussagen richtig. Kreuzen Sie jeweils an, ob die entsprechende Aussage richtig oder falsch ist.

Jede korrekte Antwort gibt 1 Punkt, jede falsche Antwort 1 Punkt Abzug. Nicht beantwortete Aussagen gehen neutral in die Bewertung ein. Eine Teilaufgabe wird minimal mit 0 Punkten gewertet, falsche Antworten wirken sich nicht auf andere Teilaufgaben aus.

Wollen Sie eine falsch angekreuzte Antwort korrigieren, streichen Sie bitte das Kreuz mit drei waagrechten Strichen durch (⊠).

Lesen Sie die Frage genau, bevor Sie antworten.

a) Isolation und Sicherheit

Richtig Falsch

- □ □ Mit eBPF lassen sich beliebige Anwendungen im Kernel-Space ausführen, wodurch diese Vollzugriff auf das System bekommen und schneller laufen.
- □ □ Durch Maßschneiderung des Betriebssystems können potentielle Angriffsvektoren reduziert werden.
- □ □ Ein Privilegierter Prozess kann seine user-id beliebig verändern.
- □ □ chroot verändert die Sicht eines Prozesses auf das Dateisystem.

#### b) Dateien und Rechte

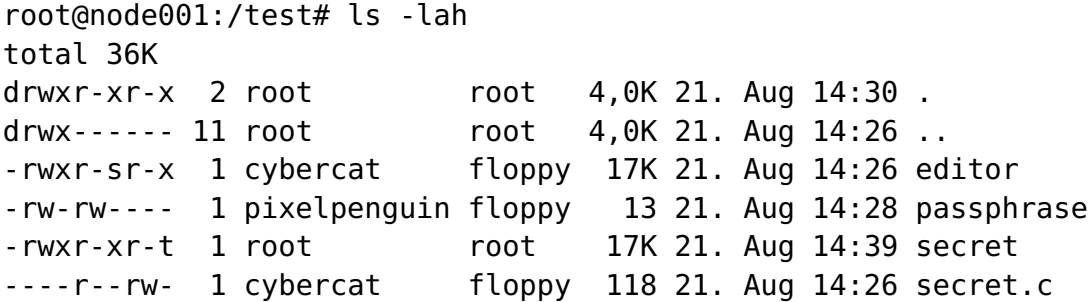

```
root@node001:/test# id blazebear
```

```
uid=1010(blazebear) gid=1010(blazebear) groups=1010(blazebear)
Richtig Falsch
```
- □ □ Das Unix Rechtesystem verbietet dem User cybercat explizit das Lesen der Datei secret.c.
- □ □ Das *sticky bit* der secret-Datei sorgt dafür, dass der ausführende Prozess Privilegien des Datei-Eigentümers erhält.
- □ □ Jeder kann durch Ausführen des editor-Programms auf die passphrase-Datei schreibend zugreifen.
- □ □ Das Windows (NT) Rechtesystem ermöglicht das explizite Verbieten von Dateizugriffsrechten.

4 Punkte

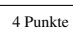

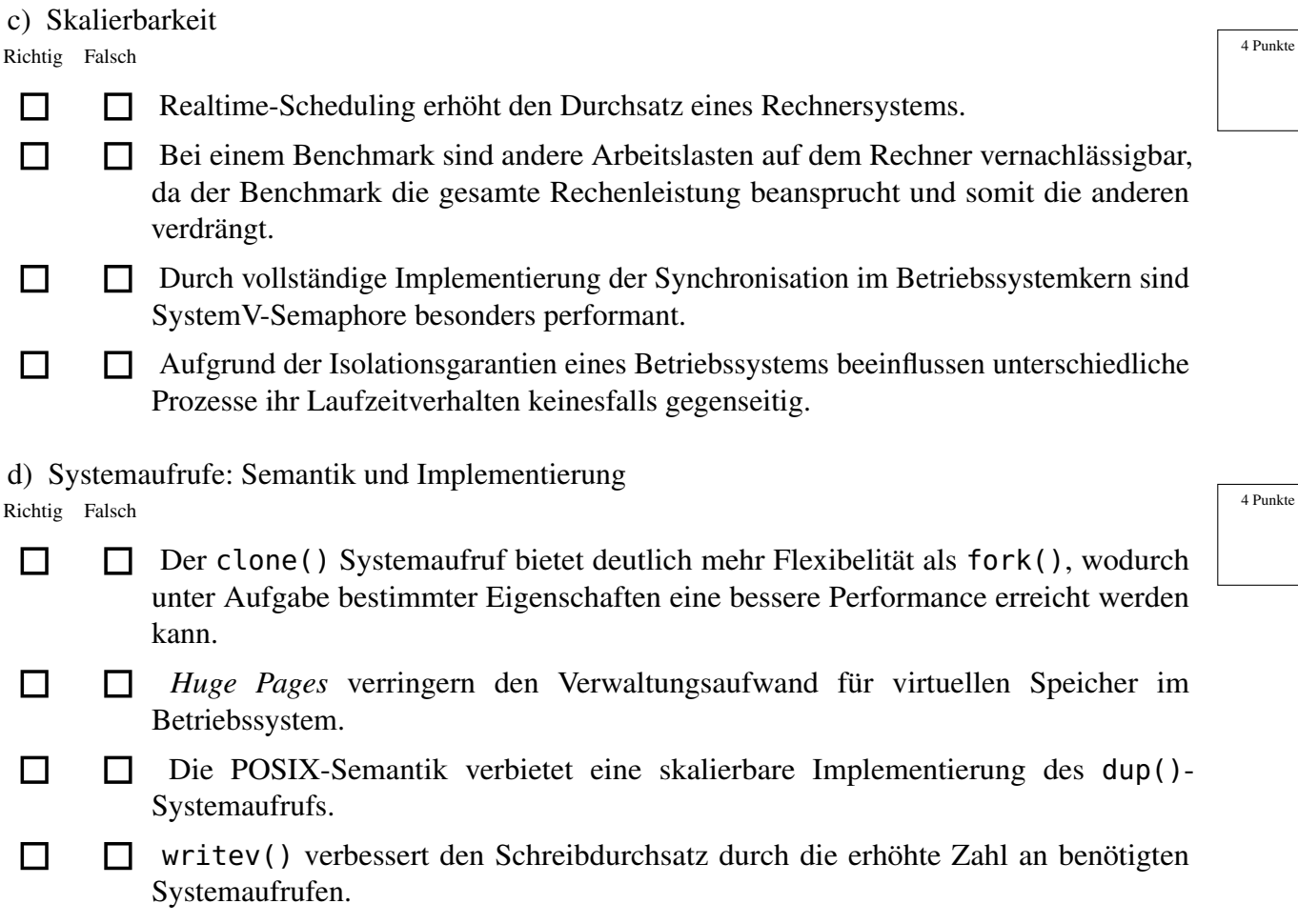

### Aufgabe 2: Virtualisierung (8 Punkte)

a) Erklären Sie die Unterschiede zwischen Virtualisierung und Paravirtualisierung und nennen Sie jeweils einen Vorteil.

b) Wie unterscheiden sich Container (z.B. Docker) von virtuellen Maschinen (z.B. Qemu/KVM)? Nennen Sie jeweils einen Vorteil für beide Varianten.

4 Punkte

4 Punkte

## Aufgabe 3: (9 Punkte)

Implementieren Sie die Basisoperationen eines Semaphors unter Ausnutzung des Futex-Konzepts und des dazugehörigen futex()-Systemaufrufs.

Hinweis: Einfache Lese- und Schreiboperationen auf Integer-Datentypen sind atomar.

```
// Atomare Operationen, erklärt in C-Pseudocode
int faa(atomic_int* value, int increase) {
  atomic {
    int old = *\text{value};
    *value += increase;
    return old;
  }
}
int cas(atomic_int* value, int old, int new) {
  atomic {
    if (*value == old) {
      *value = new;
      return true;
    } else {
      return false;
    }
  }
}
int tas(atomic_int* value) {
  atomic {
    if (*value == 0) {
      value = 1;
      return 0;
    } else {
      return 1;
    }
  }
}
```
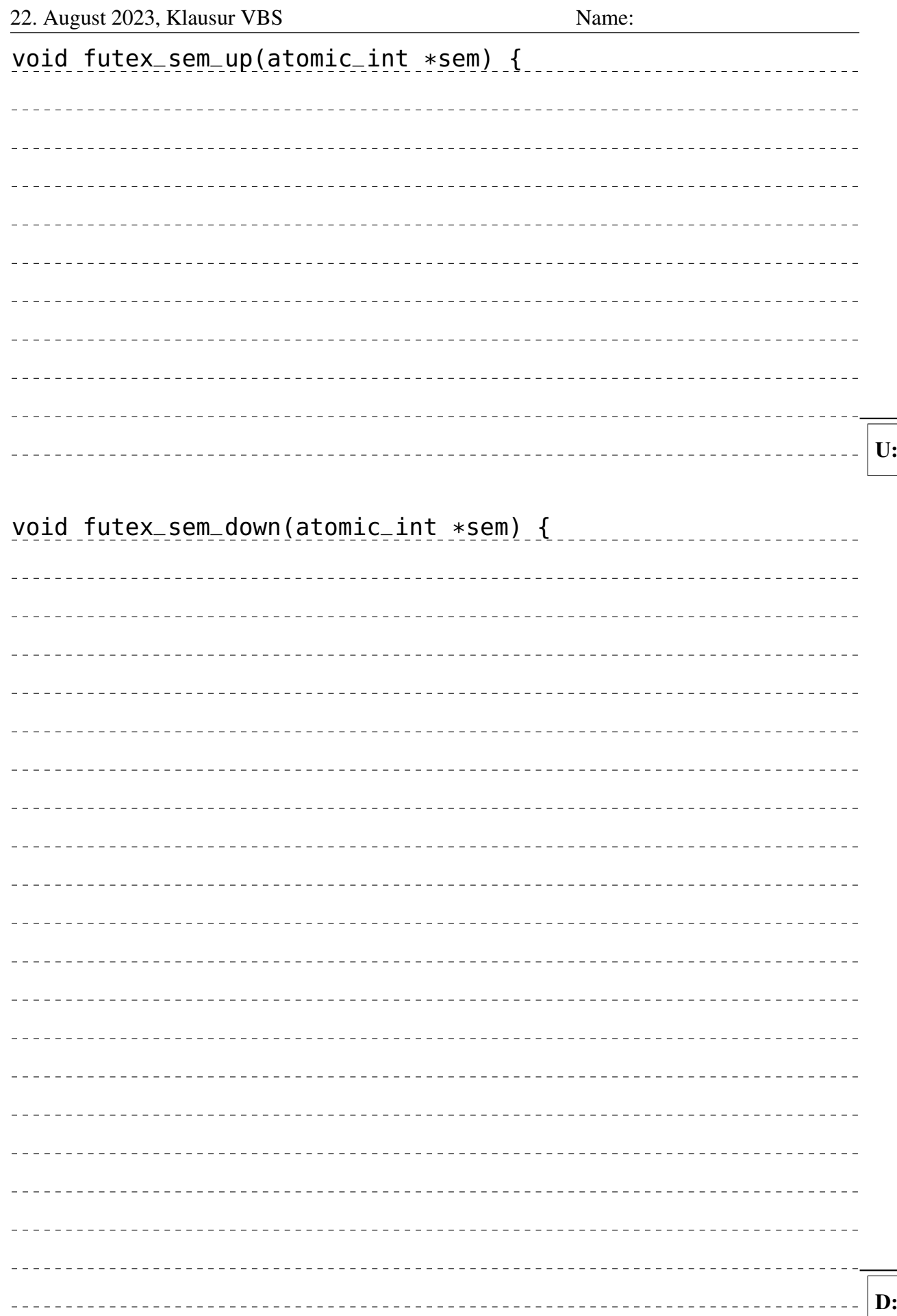

## Aufgabe 4: Messen und Interpretieren (11 Punkte)

Der abgebildete Programmcode implementiert zwei verschiedene Varianten, um einen neuen Prozess zu erzeugen und jeweils im Eltern- und Kindprozess eine andere Funktion auszuführen. Für eine Variante wurde ein Flamegraph erstellt.

Hinweis: MAP\_POPULATE sorgt dafür, dass direkt bei der Erstellung des Mappings der gesamte Bereich mit Speicherseiten gefüllt wird.

```
#define LEN (4UL << 30)
char stack[4096];
// Write a single byte to every page
void touch(char* s, int c, size_t n) {
  for (unsigned long i = 0; i < n; i += 4096) {
    s[i] = c;}
}
int child(void* arg) {
  touch(arg, 41, LEN);
  return 0;
}
int parent(void* arg) {
  touch(arg, 42, LEN);
  return 0;
}
int main() {
  void* ptr = mmap(0, LEN,PROT_READ | PROT_WRITE,
    MAP_PRIVATE | MAP_ANONYMOUS | MAP_POPULATE,
    -1, 0);
#ifdef FORK
  pid_t pid = fork();
  if (pid == 0) {
    child(ptr);
  } else {
    parent(ptr);
  }
#else
  pid_t pid = clone(child, stack + sizeof(stack) - 1, CLONE_VM, ptr);
  parent(ptr);
#endif
  exit(0);}
```
4 Punkte

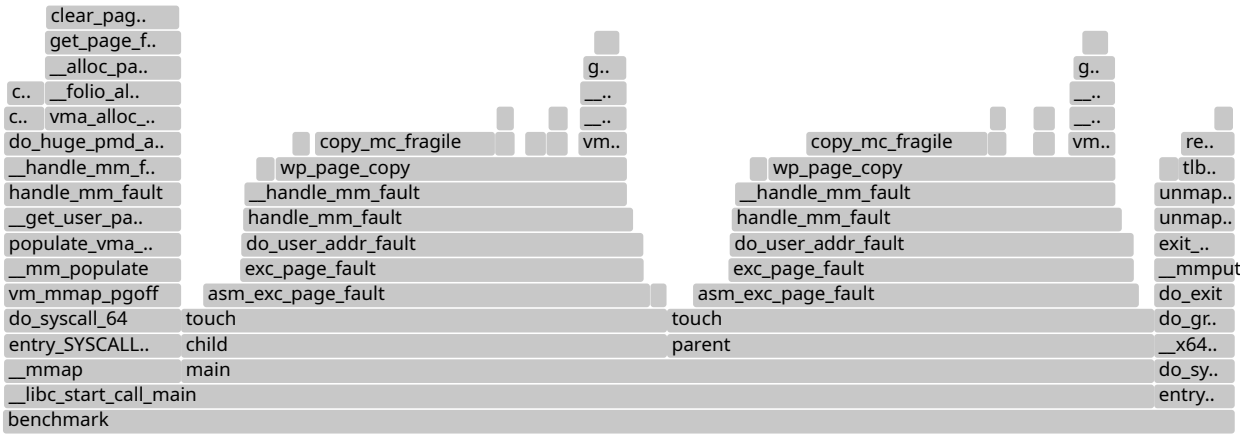

a) Beschreiben Sie die 4 Hauptkomponenten des Flamegraphs.

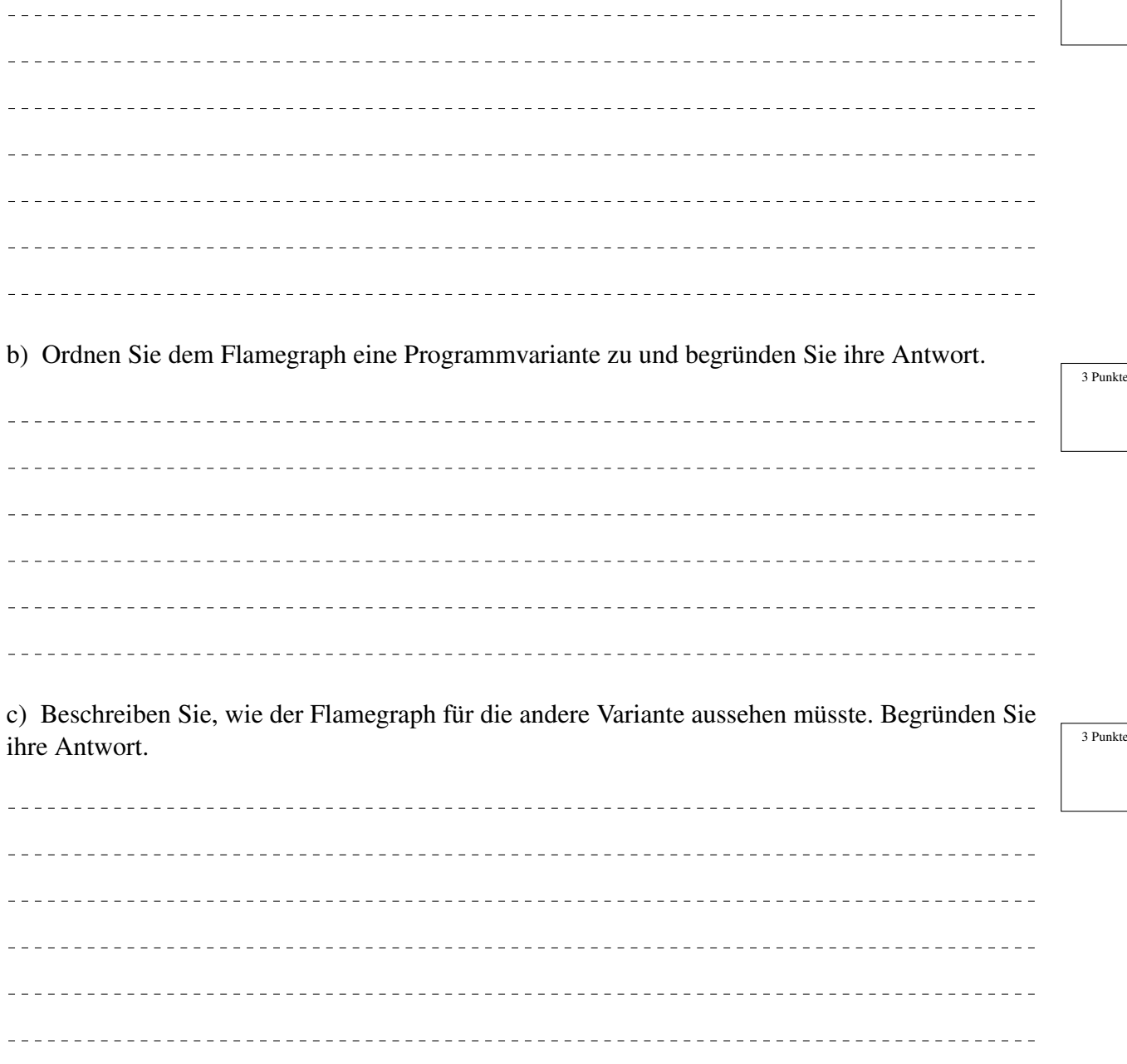

1 Punkt

d) Wie müsste clone() in dem gezeigten Beispielcode verwendet werden, um die gleiche Funktionalität wie fork() zu erreichen?

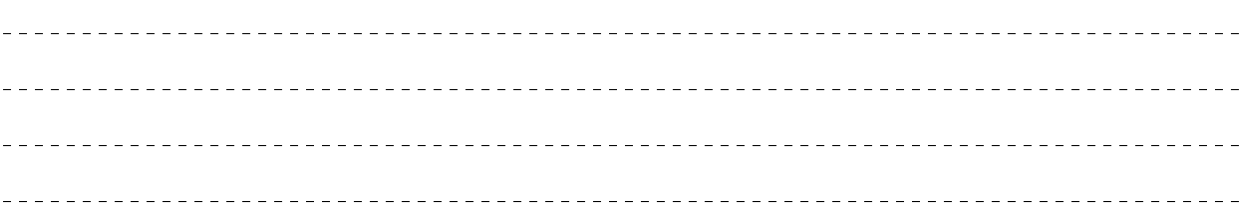

## Aufgabe 5: IO\_Uring (9 Punkte)

- a) Erklären Sie das hinter io\_uring stehende Konzept.
	- Vervollständigen Sie dazu die folgende Skizze,
	- benennen Sie die entscheidenen Komponenten
	- und beschreiben Sie die Funktionsweise.

## Prozess

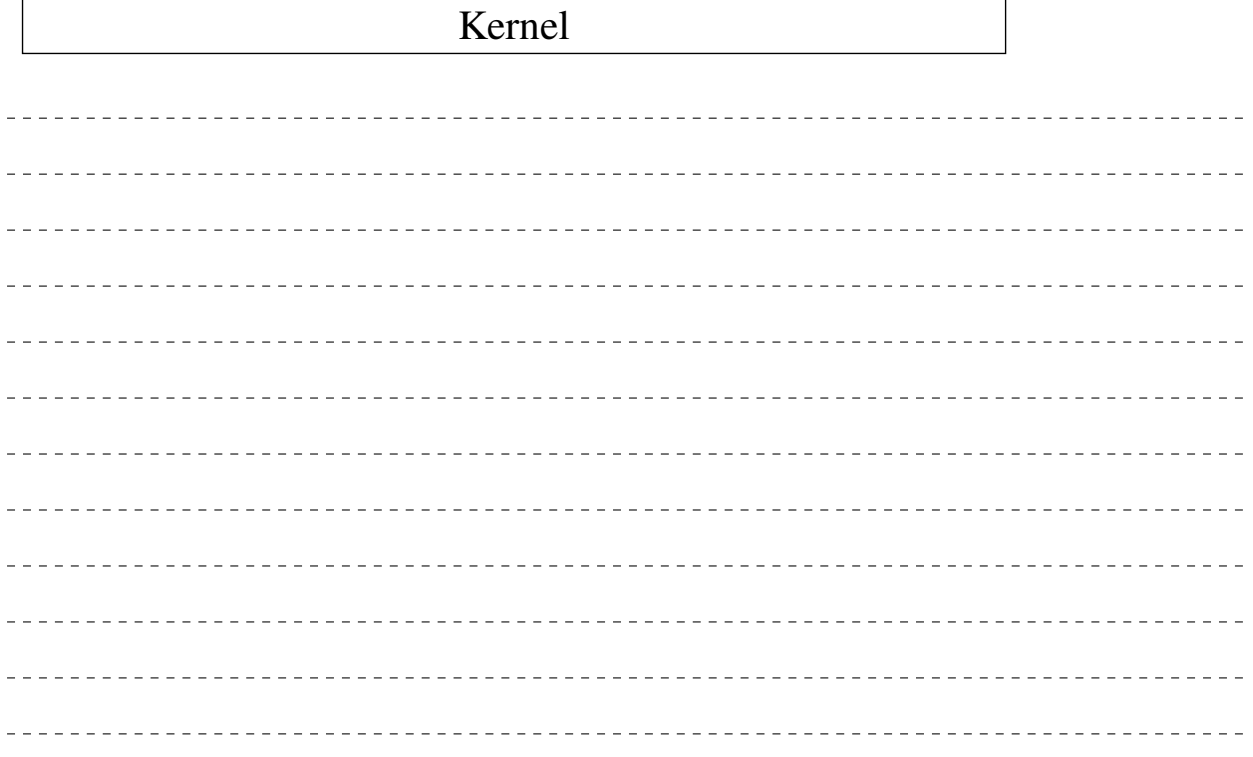

## Aufgabe 6: Echtzeitverarbeitung (10 Punkte)

a) Gegeben seien die folgenden Aktivierungen und Rechenbedarfe der Tasks A, B, C und D. Die Deadline ist jeweils das nächste Auslösen des gleichen Tasks. Zeichnen sie den Ausführungsplan (Schedule) für ein Einkernsystem nach dem FIFO-Verfahren in die untere Hälfte des Schaubildes ein. Markieren und benennen Sie eventuell auftretende Probleme oder den Planungserfolg. Hinweis: Bei gleicher Ankunftszeit werden die Tasks alphabetisch sortiert abgearbeitet.

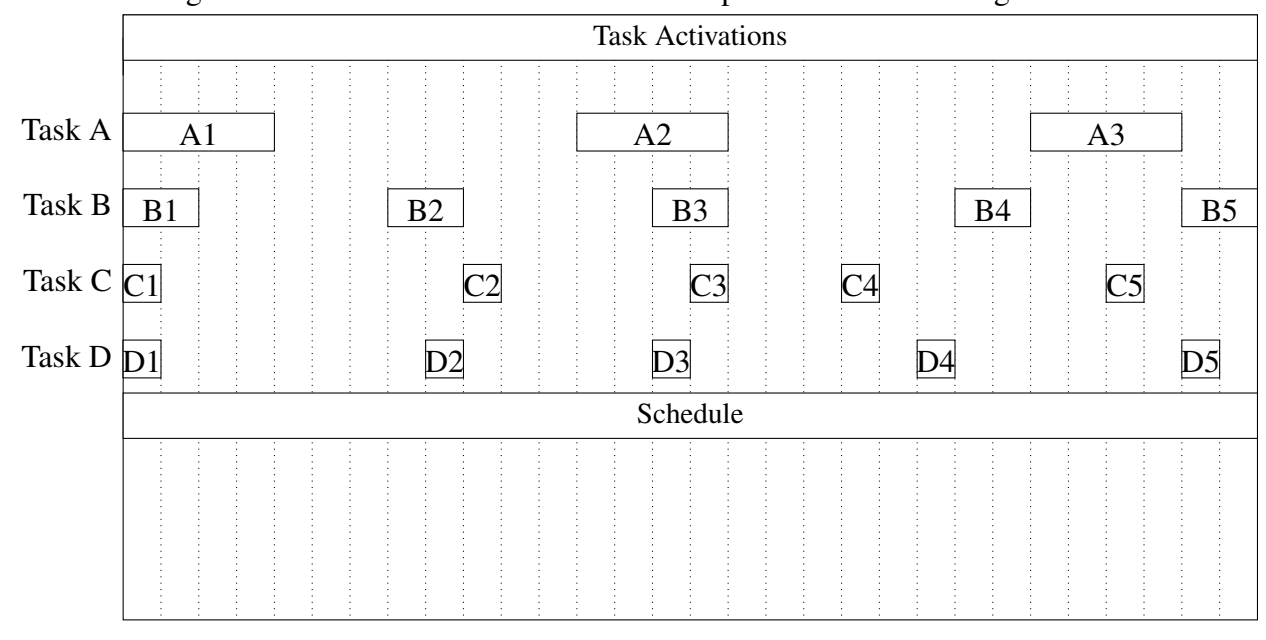

b) Nennen Sie ein alternatives Schedulingverfahren und jeweils einen Nach- und Vorteil gegenüber dem FIFO-Verfahren.

c) Welchen Einfluss hat ein *Big Kernel Lock* auf die Echtzeitfähigkeit eines Betriebssystems? Was folgt daraus?

Nennen Sie außerdem eine Alternative.

3 Punkte

## Aufgabe 7: Interprozesskommunikation (12 Punkte)

a) Das folgende Programm soll einen einfachen Echoserver implementieren, der auf Port 5027 auf eingehende TCP-Verbindungen wartet. Um möglichst viele Nutzer bedienen zu können, wird nur eine Nachricht (maximal 4 KiB) empfangen und zurück gesendet bevor die Verbindung wieder getrennt und auf die nächste Verbindung gewartet wird.

## Hinweise:

– Lese- und Schreiboperationen werden immer vollständig durchgeführt.

– Auf Fehlerbehandlung kann an dieser Stelle verzichtet werden.

– Ergänzen Sie das folgende Codegerüst zu einem vollständig übersetzbaren Programm.

#### int main() {

```
struct sockaddr_in addr = {
    .sin_family = AF_INET,
    .sin_addr.s_addr = htonl(INADDR_ANY),
    \sin\theta-sin_port = htons(5027)
```
};

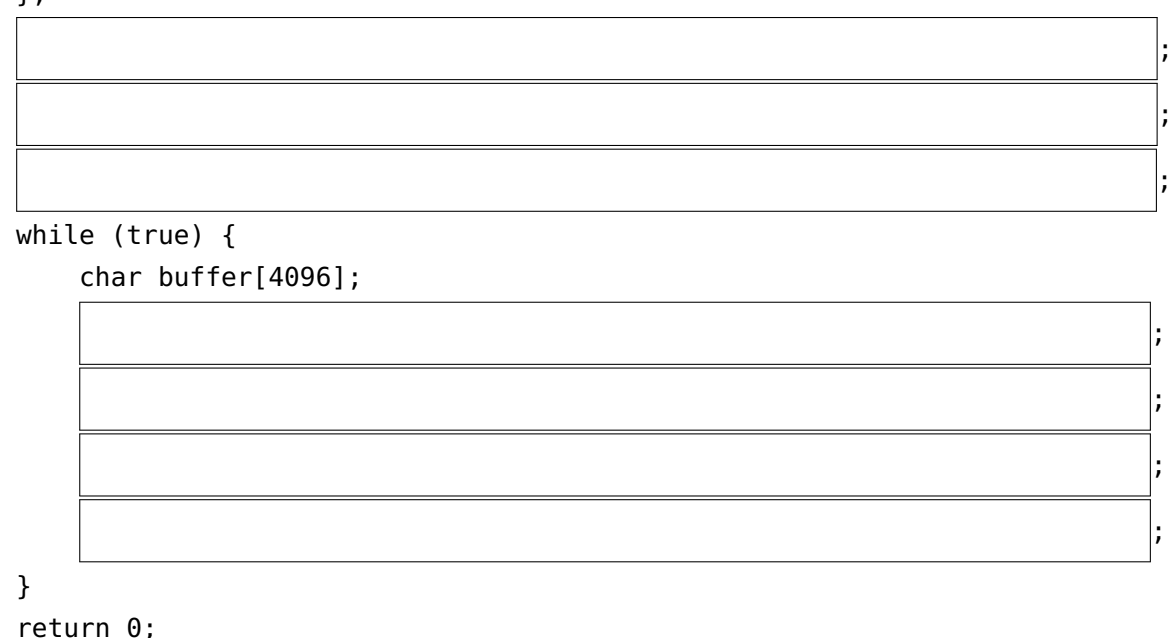

}

b) Nennen Sie zwei Alternativen für systemlokale Interprozesskommunikation und jeweils einen Vorteil gegenüber TCP.

\_\_\_\_\_\_\_\_\_\_\_\_\_\_\_\_\_\_\_\_\_\_\_\_\_\_\_\_

8 Punkte

## Aufgabe 8: Skalierbarkeit und Synchronisierung (8 Punkte)

Das dargestellte Programm simuliert einen Produktionsablauf, bei dem unterschiedliche Ressourcen jeweils unabhängig voneinander verbraucht werden. Die Ausführung mit einer unterschiedlichen Anzahl an parallelen Abläufen und  $10^6$  Einheiten pro Ressource erzeugt das abgebildete Diagramm.

```
Hinweis: Eine Cacheline umfasst 64 Byte
```

```
int32_t counters[16] _{-}attribute_{-}((aligned(64)));
sem_t lock;
void* consumer(void* arg) {
  int index = (int)arq;
  bool run = true;
 while (run) {
    sem_wait(&lock);
    int32_t val = -counters[index];
    sem_post(&lock);
    if (val \leq 0)
      run = false;
  }
  return NULL;
}
int main(int argc, char *argv[]) {
  if (argc != 3) {
    printf("Usage: s_<threads> _<items>\n", argv[0]);
    return -1;
  }
  int thread_count = atoi(argv[1]);
  int items = atoi(ary[2]);
  for (int i = 0; i < thread_count; i++)counters[i] = items;pthread_t threads[16];
  for (int i = 0; i < thread_count; i++)pthread_create(&threads[i], NULL, consumer, (void*)i);
  for (int i = 0; i < thread_count; i++)pthread_join(threads[i], NULL);
  return 0;
}
```
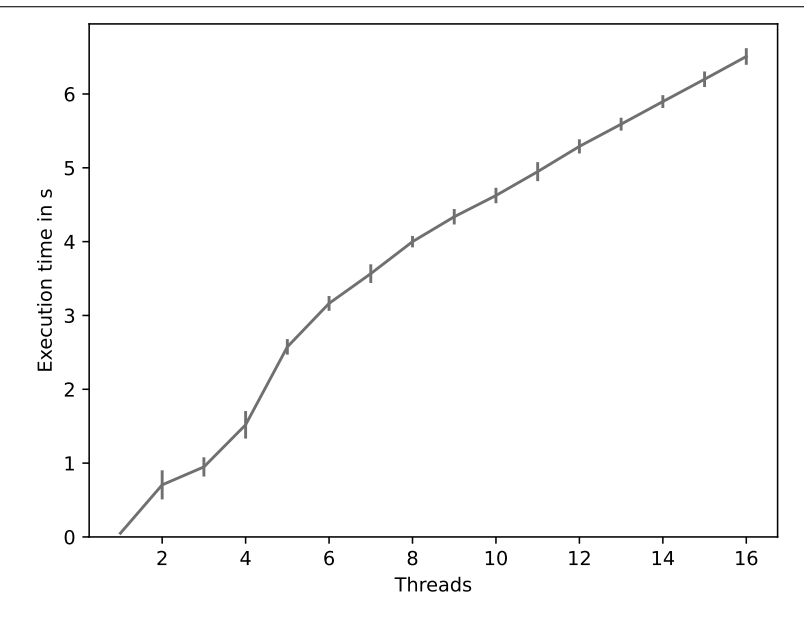

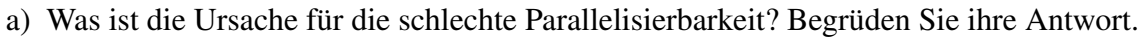

 $\frac{1}{2}$  =  $\frac{1}{2}$  =  $\frac{1}{2}$ b) Wie kann die Parallelisierbarkeit verbessert werden? Nennen Sie drei Verbesserungsmaßnahmen und begründen Sie ihre Antworten.

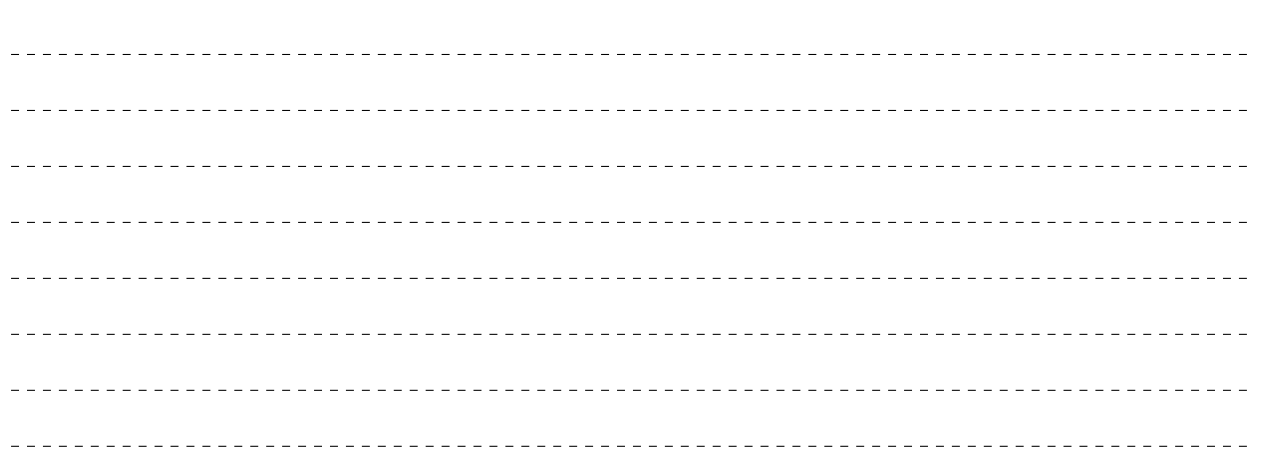

2 Punkte

## <span id="page-15-0"></span>Aufgabe 9: Statistik und Visualisierung (6 Punkte)

a) Das dargestellte Diagramm zeigt die Latenz einer Serveranwendung. Welche Aspekte der Darstellung sollten verbessert werden? Nennen Sie drei Punkte.

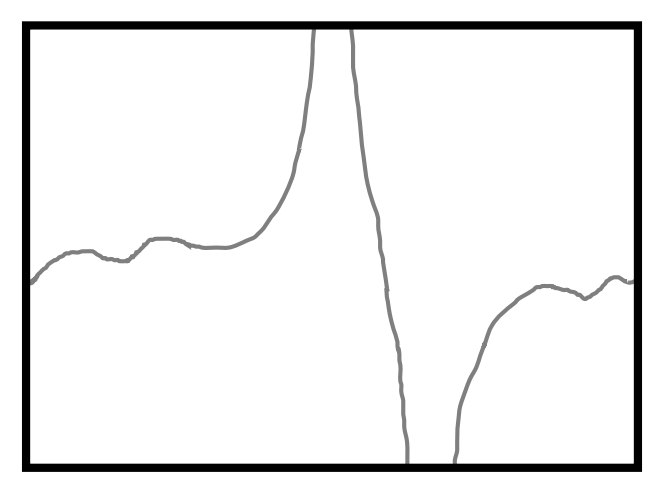

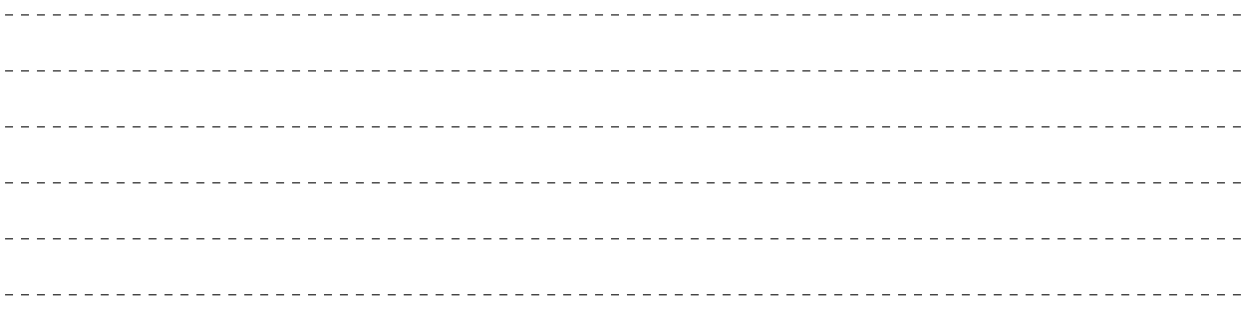

b) Die Messung von Softwarelaufzeiten unterliegt einer Vielzahl von Einflussfaktoren. Nennen Sie drei Einflussfaktoren und Methoden, um diese zu reduzieren.

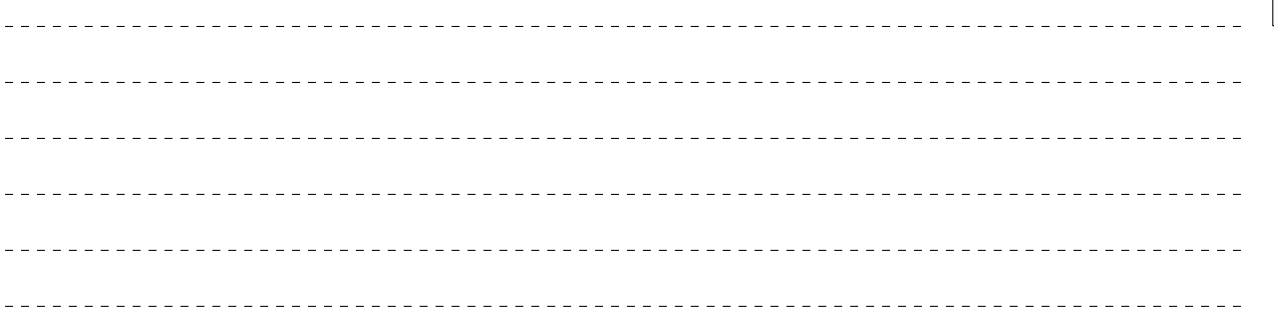